## ДЕРЖАВНИЙ ТОРГОВЕЛЬНО-ЕКОНОМІЧНИЙ УНІВЕРСИТЕТ

### СИСТЕМА УПРАВЛІННЯ ЯКІСТЮ

Система забезпечення якості освітньої діяльності та якості вищої освіти сертифікована на відповідність ДСТУ ISO 9001:2015 / ISO 9001:2015

### Кафедра дизайну та інжинірингу

## **ЗАТВЕРДЖЕНО**

вченою радою (пост. п. 9 вій «29» 09 20 22р.) Perrop **Анаторій МАЗАРАКІ** 

# ЕЛЕКТРОТЕХНІКА ТА ОСНОВИ ЕЛЕКТРОНІКИ/ ELECTRICAL ENGINEERING AND THE FUNDAMENTALS OF ELECTRONICS

# РОБОЧА ПРОГРАМА / **COURSE OUTLINE**

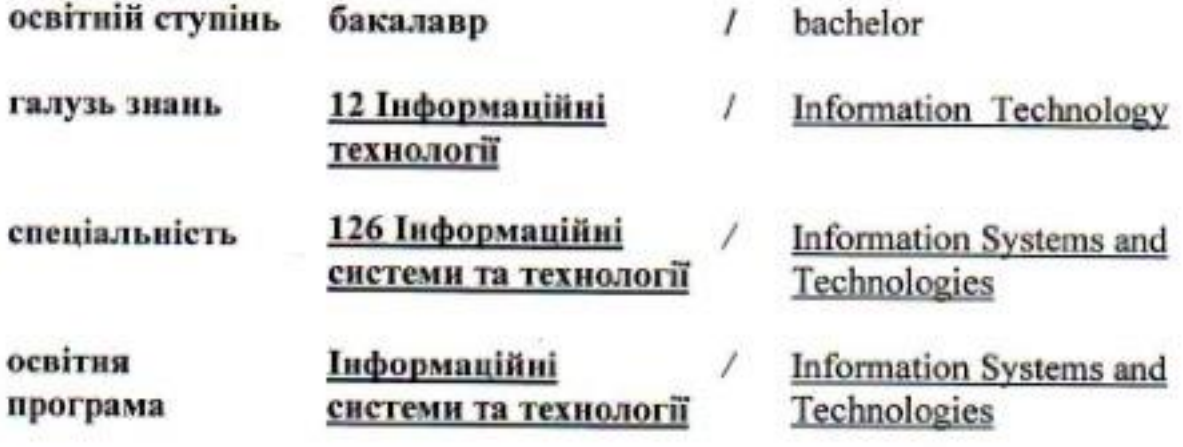

### **Розповсюдження і тиражування без офіційного дозволу КНТЕУ заборонено**

Автори: Романенко Р.П., канд, тех. наук, доц. Форостяна Н.П., канд. пед. наук, доц.

Робочу программу розглянуто і затверджено на засіданні кафедри дизайну та інжинірингу 21 червня 2022 р., протокол № 32.

Рецензенти:Ресулов Р.А. канд. техн. наук, доц., зав. каф. Копил І.В., директор ТОВ «Евро Сервіс Плюс»

# **ЕЛЕКТРОТЕХНІКА ТА ОСНОВИ ЕЛЕКТРОНІКИ/** ELECTRICAL ENGINEERING AND THE FUNDAMENTALS OF ELECTRONICS

# **РОБОЧА ПРОГРАМА/** СOURSE OUTLINE

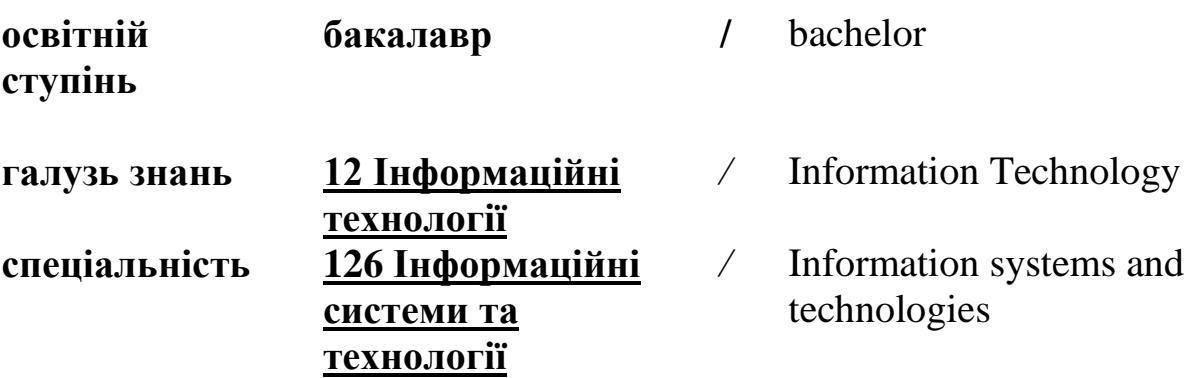

### **1. СТРУКТУРА ДИСЦИПЛІНИ «ЕЛЕКТРОТЕХНІКА ТА ОСНОВИ ЕЛЕКТРОНІКИ» ТА РОЗПОДІЛ ГОДИН ЗА ТЕМАМИ (ТЕМАТИЧНИЙ ПЛАН)**

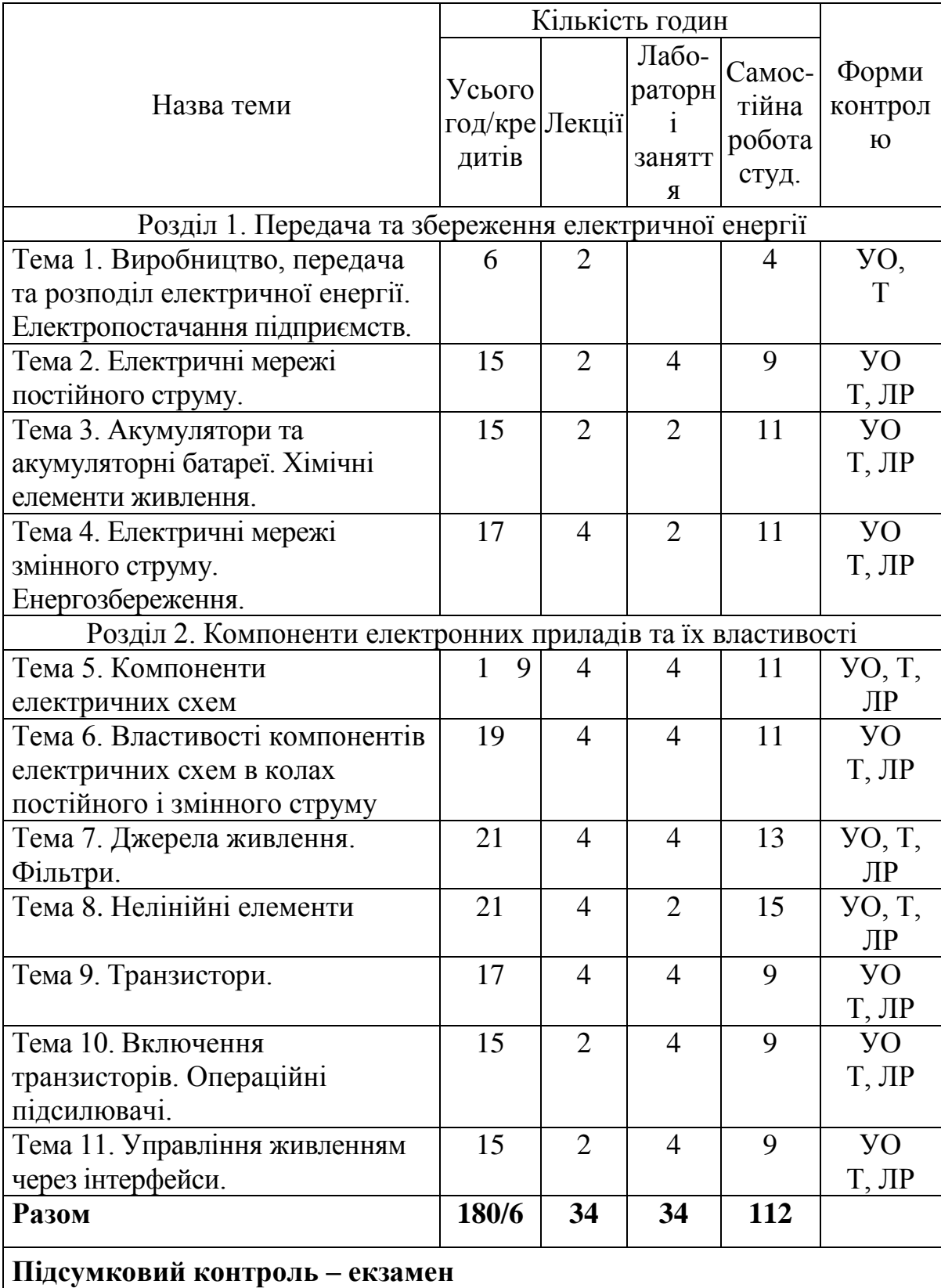

*Примітка*: УО – усне опитування; Т – тестування; ЛР – виконання лабораторної роботи; КР – контрольна робота.

## **2. ТЕМАТИКА ТА ЗМІСТ ЛЕКЦІЙНИХ, ЛАБОРАТОРНИХ ЗАНЯТЬ І САМОСТІЙНОЇ РОБОТИ СТУДЕНТІВ**

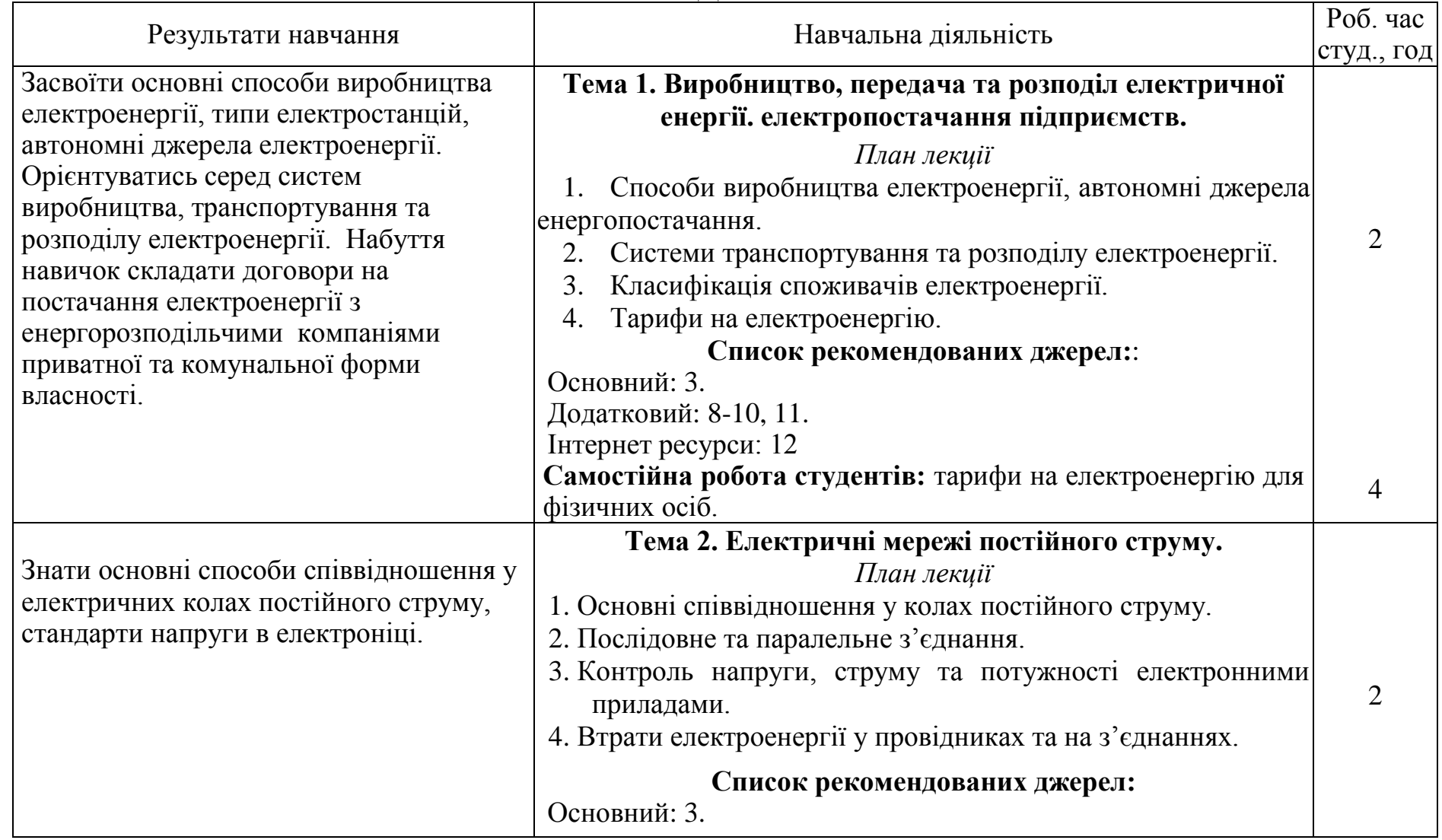

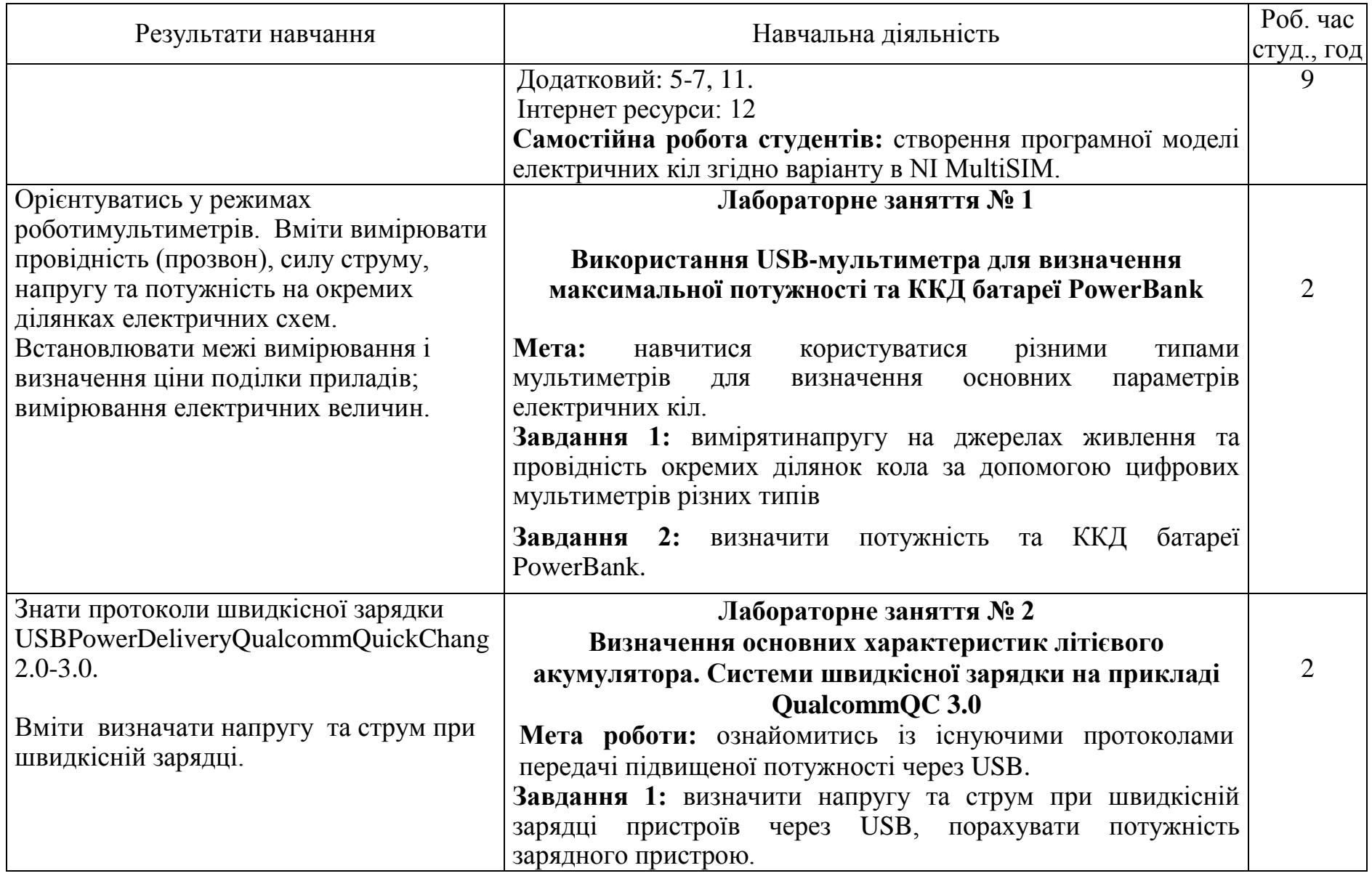

 $\overline{\Box}$ 

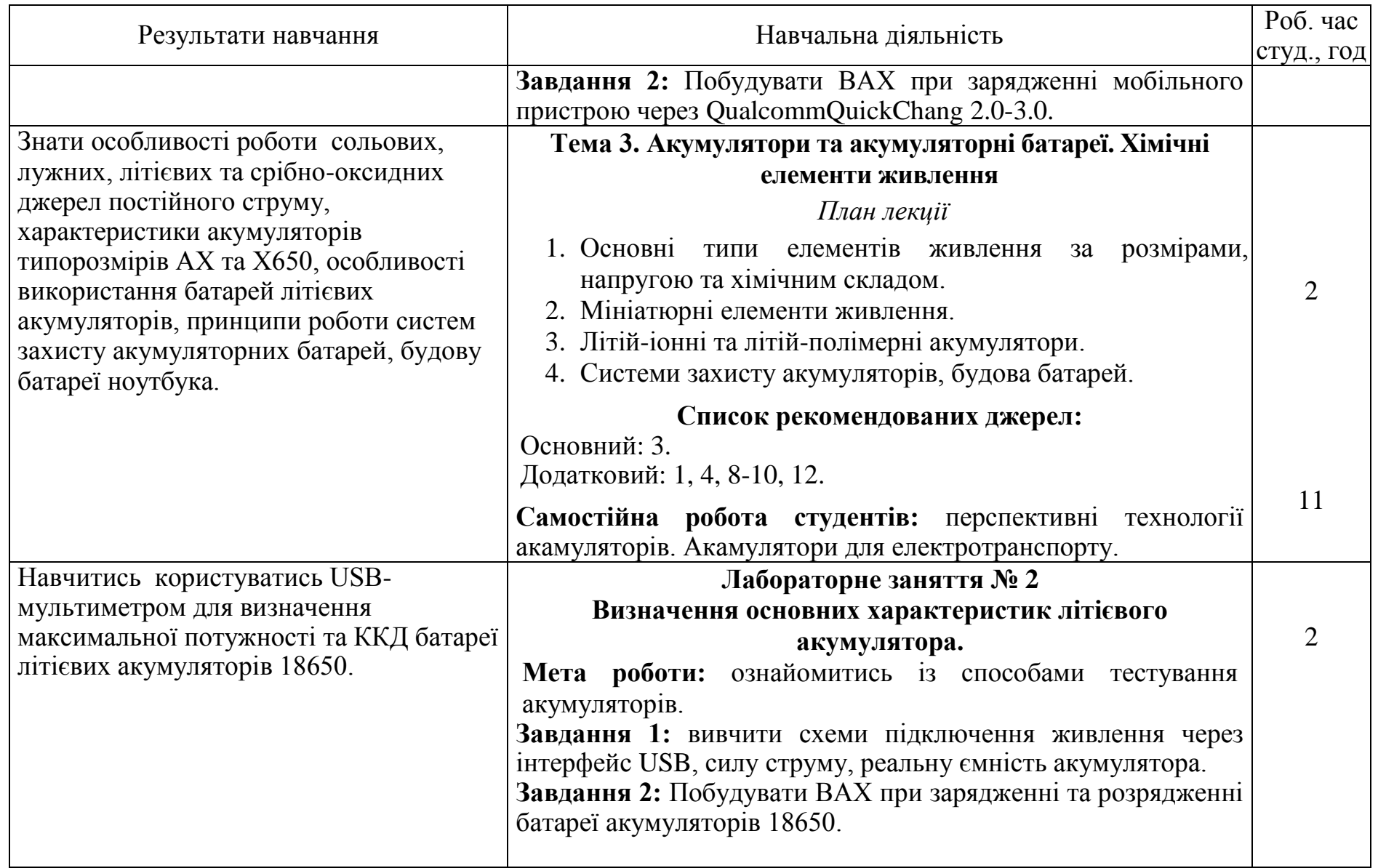

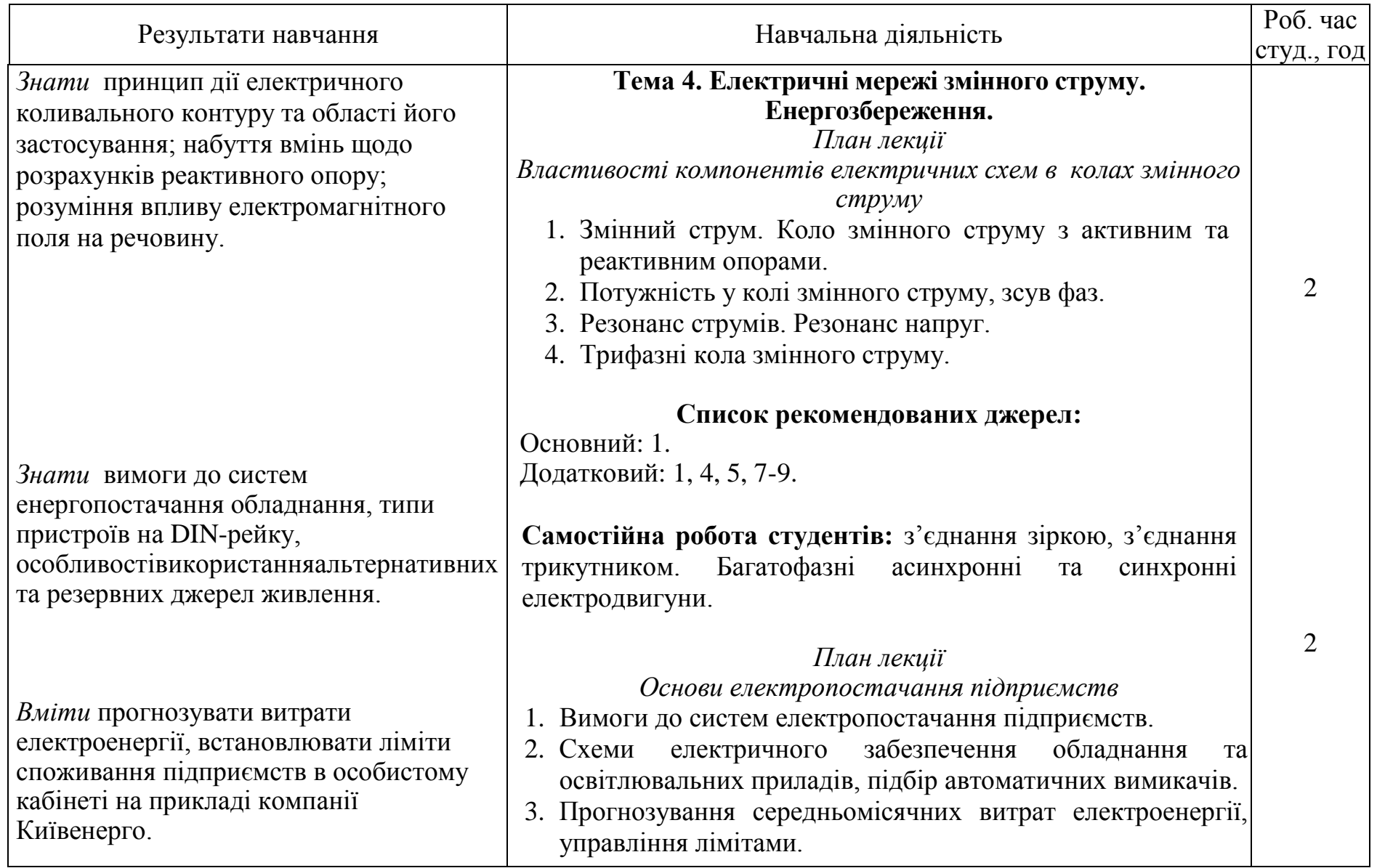

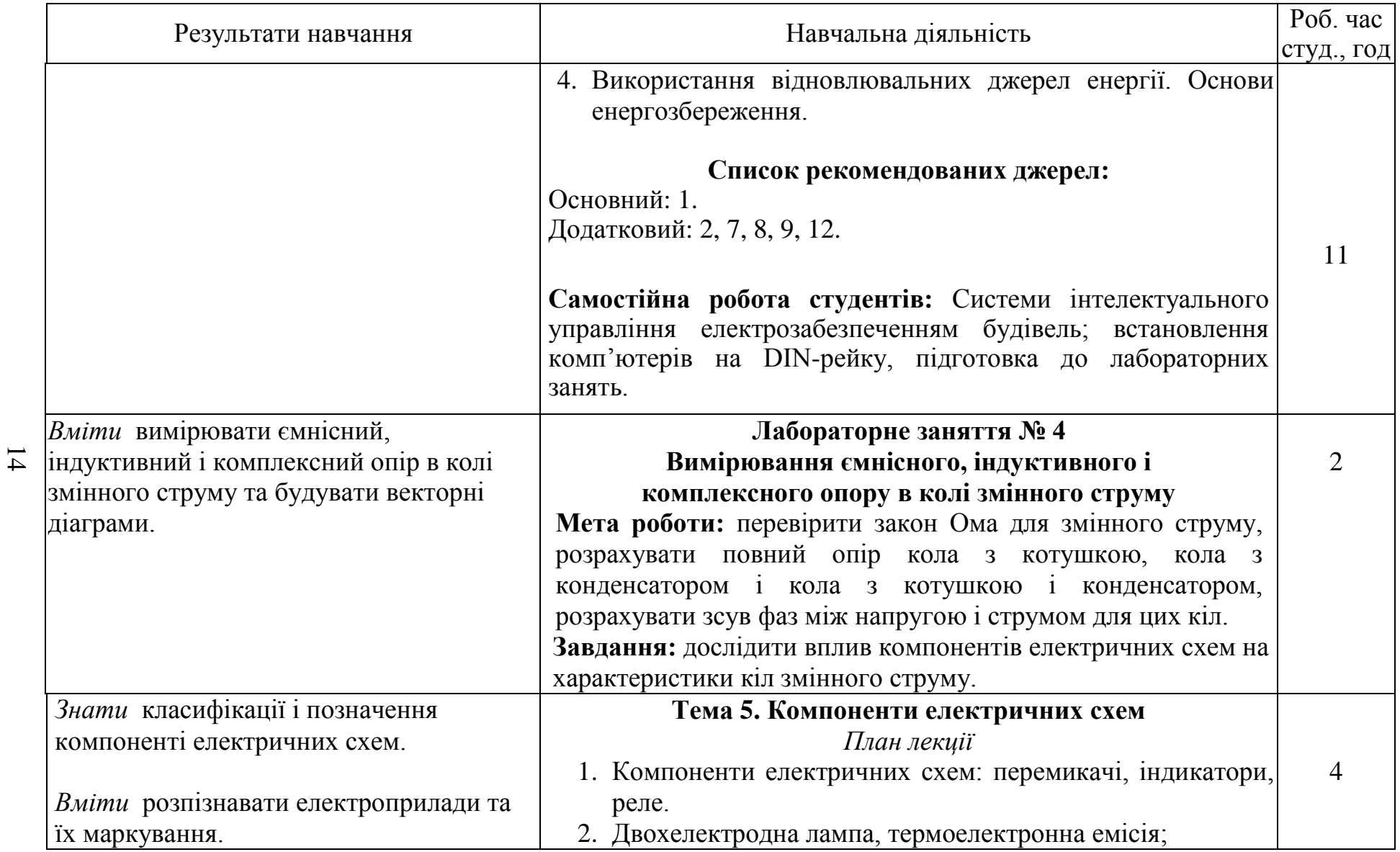

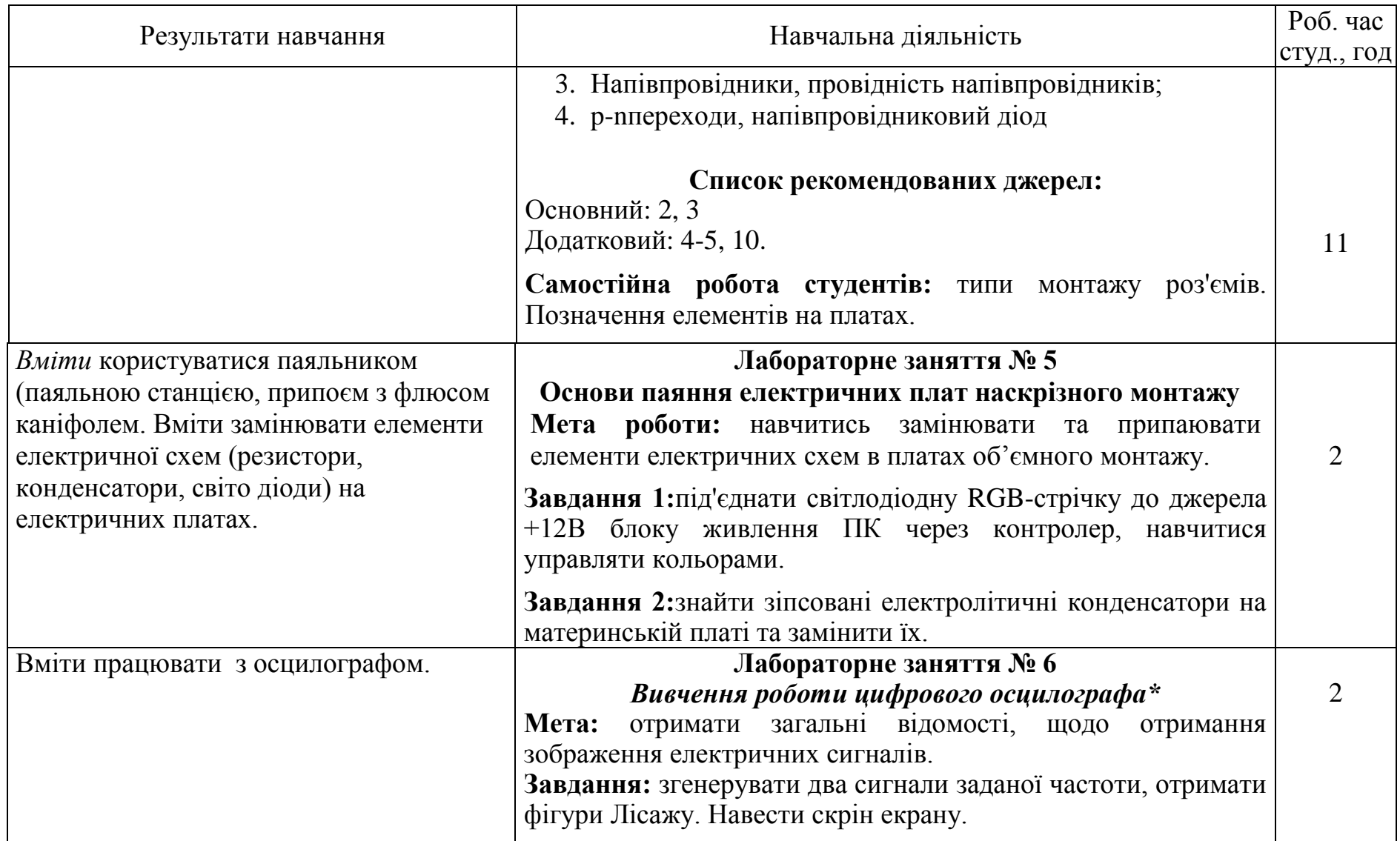

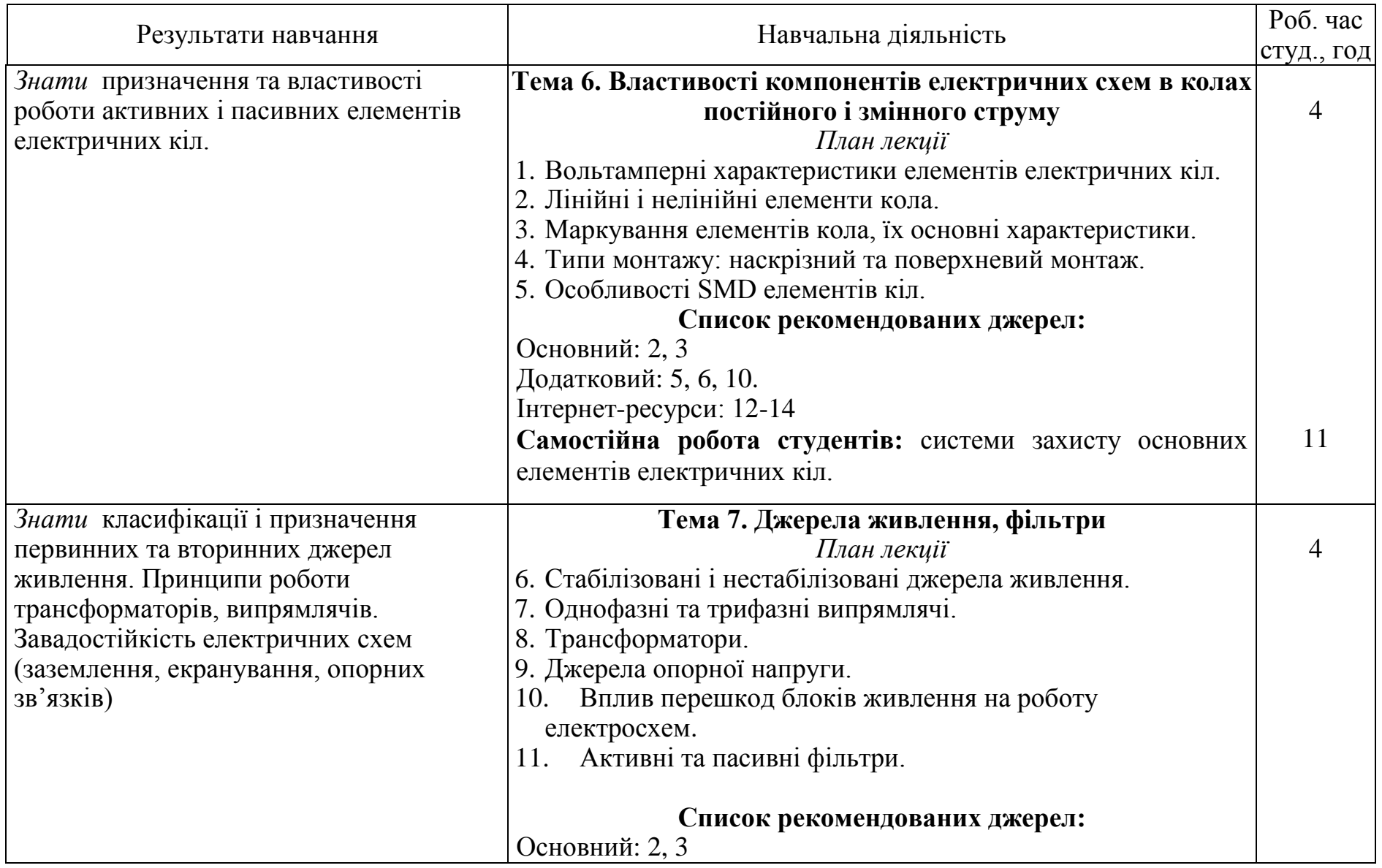

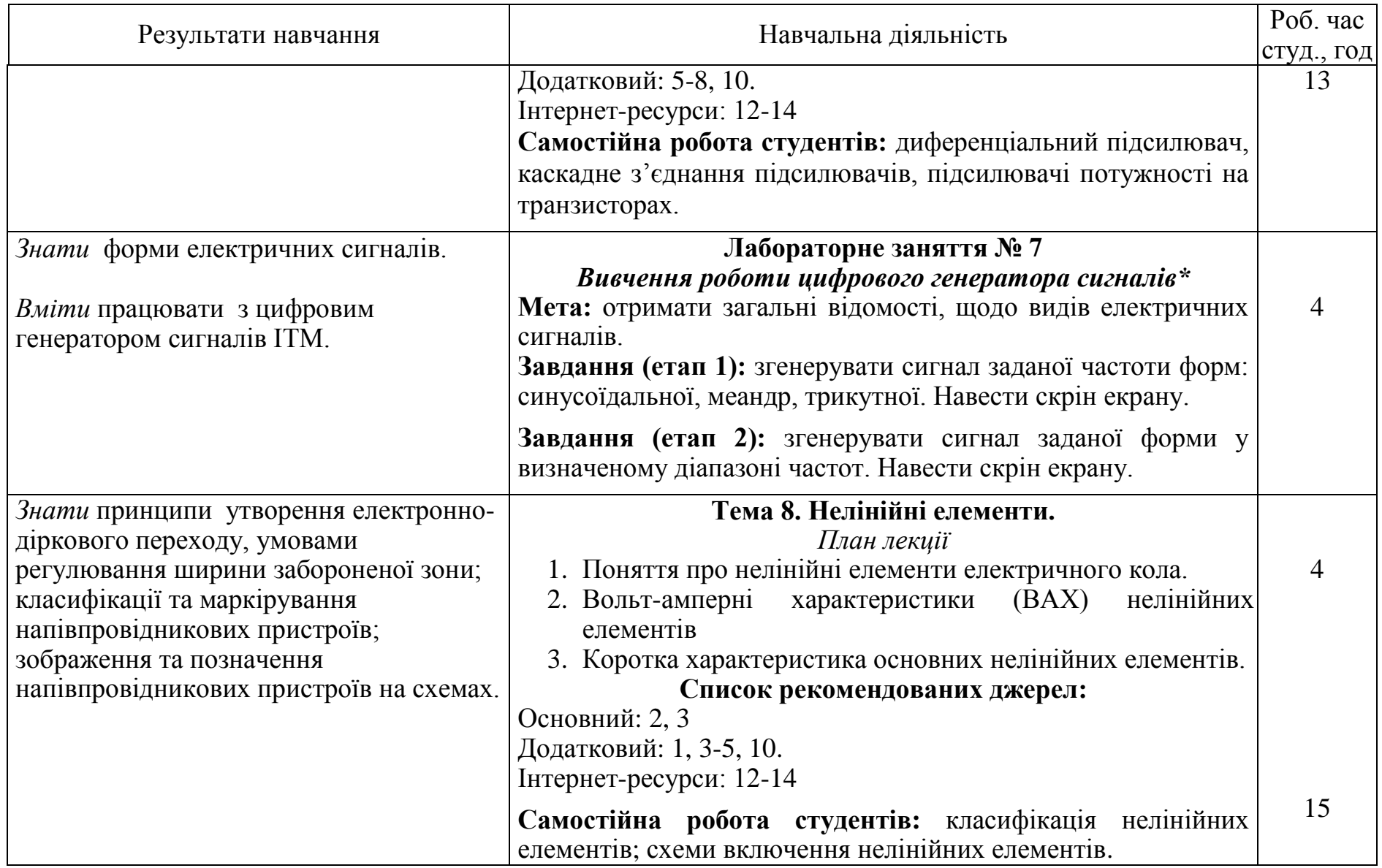

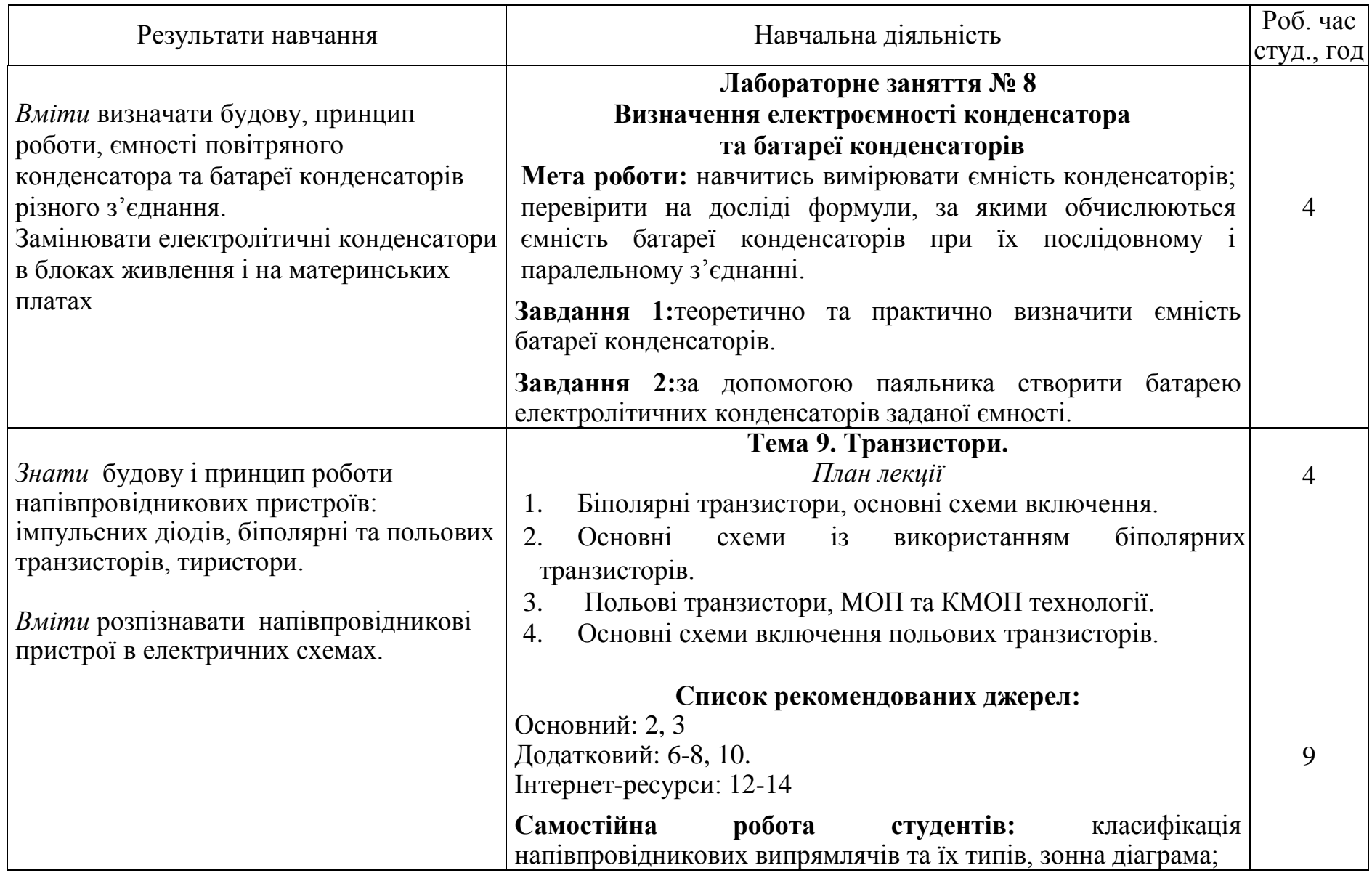

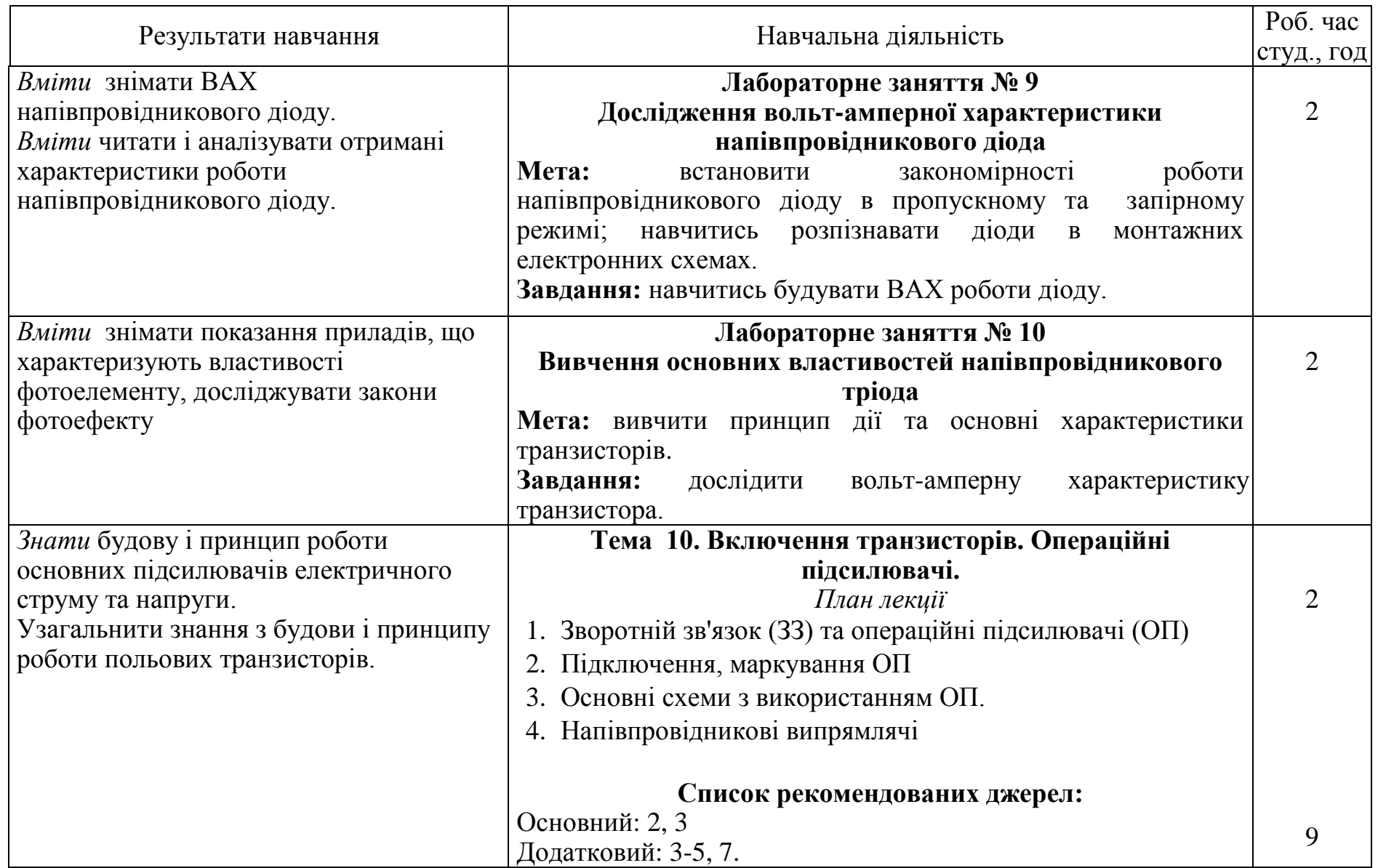

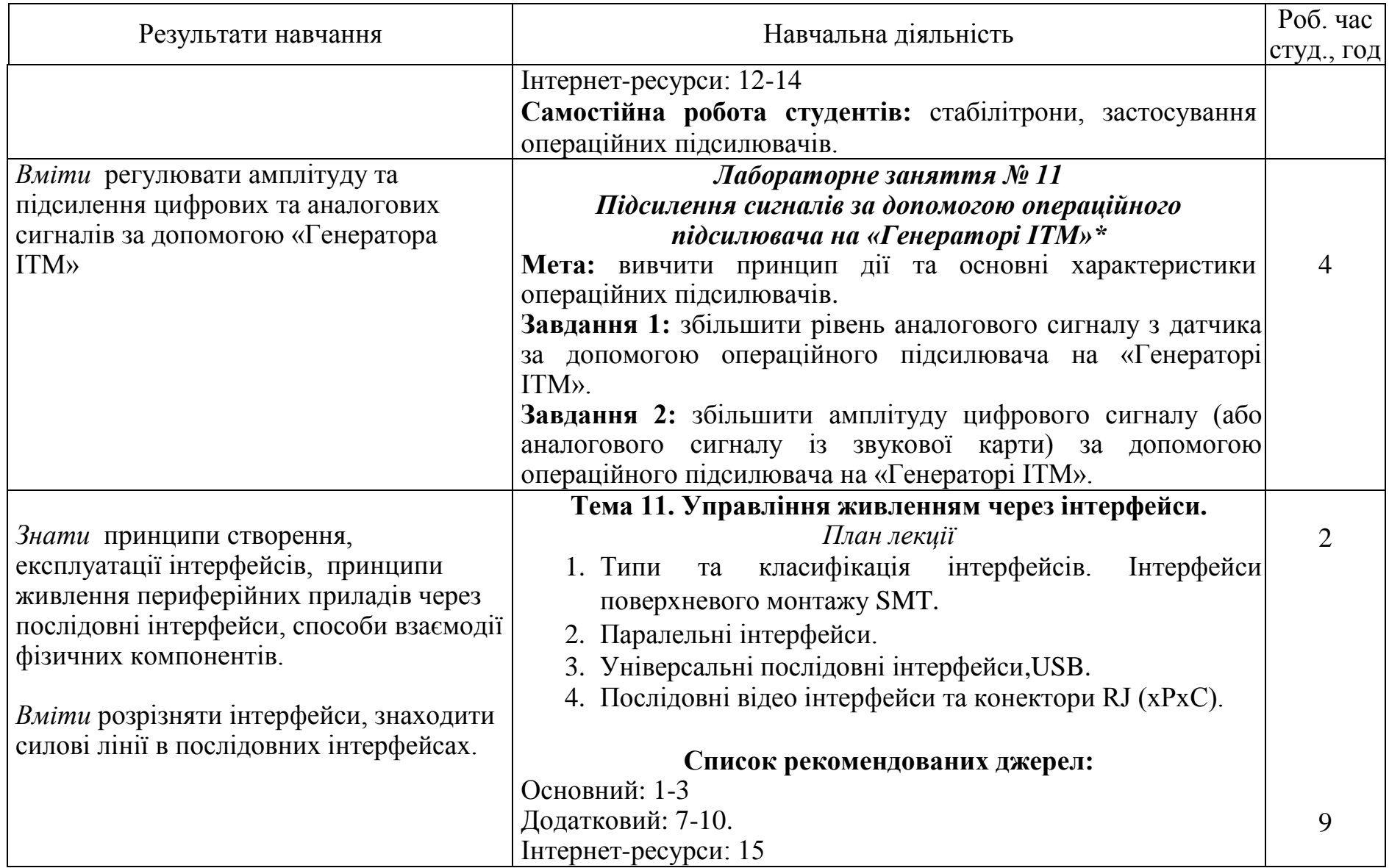

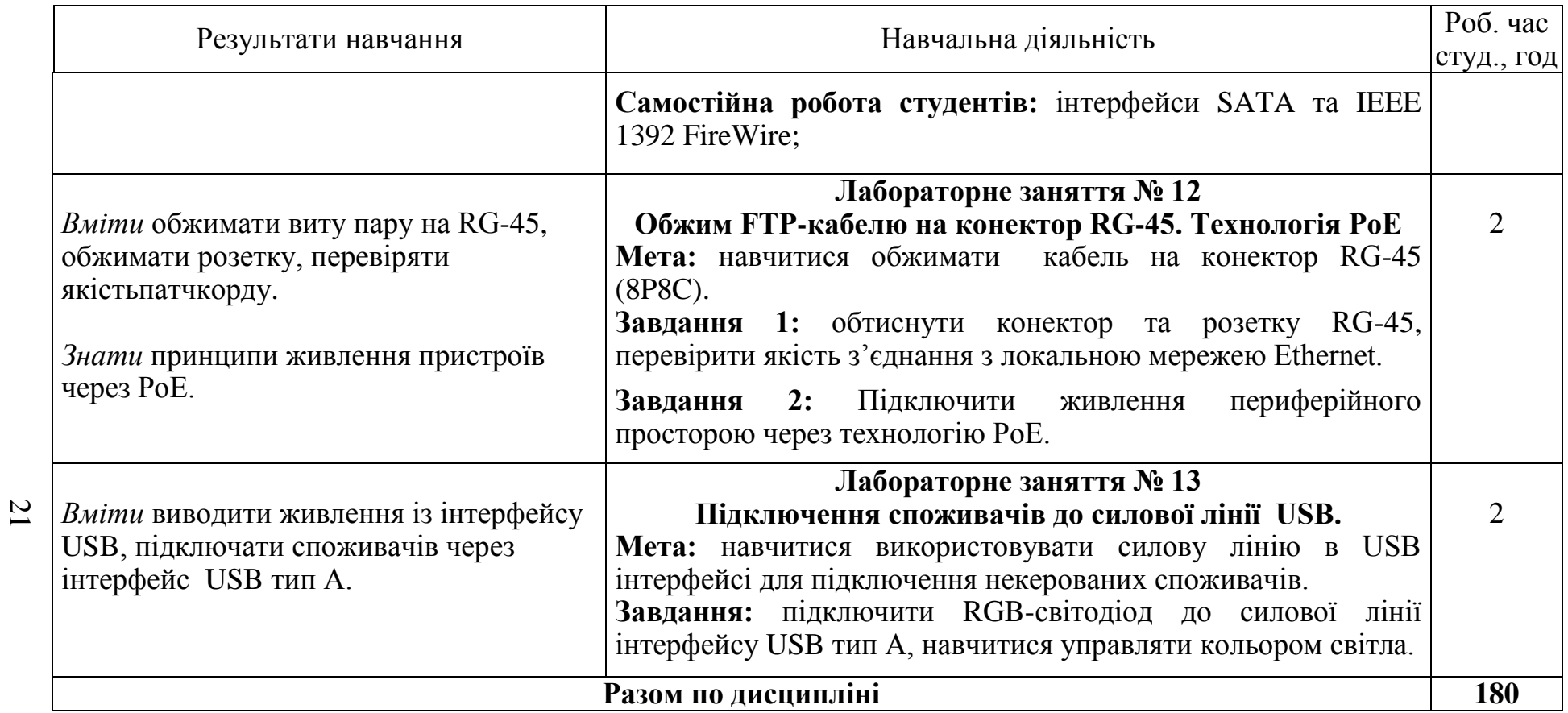

*\* інтерактивні або віртуальні лабораторні роботи*

### **3. СПИСОК РЕКОМЕНДОВАНИХ ДЖЕРЕЛ Основний**

- 1. Фізика з основами кваліметрі: Навч. посіб. / В.В. Бойко,А.П. Відьмаченко, І.А. Залоїло, М.В. Малюта. – Київ :Видавництво Ліра-К, 2019. 564с.
- 2. *Король А.М., Андріяшик М.В. Фізика: Механіка. Молекулярна фізика і термодинаміка. Електрика і магнетизм. Оптика. Елементи квантової механіки, фізики атома, атомного ядра і елементарних частинок: Підручник для студентів вищих технічних навч. зак. - К.: Центр навчальної літератури; Інкос, 2006. – 344с.*
- 3. Фізичні основи компютерно-інтегрованих інформаційних систем. Підручник. – Рівне: НУВГП, 2015. – 352 с.

#### **Додатковий**

- 4. *Б.І. Паначевний, Ю.Ф. Свергун. Загальна електротехніка: теорія і практикум. К.: Каравела, 2003. – 440 с.*
- 5. Матвійчук А. Я. Електротехніка: навчально-методичний посібник/ Матвійчук А. Я., В. Л. Стінянський; Вінницький державний педагогічний університет ім. М.Коцюбинського.– Вінниця, 2017. -270 с.
- *6.* Чернова М. Є. Фізика: навч. посіб. : у 3 ч. / М. Є. Чернова, В. Б. Гевик. – ІваноФранківськ : ІФНТУНГ, 2016. – Ч. 2 :Електромагнетизм, коливання та хвилі. - 284 с.
- *7.* Вакалюк В. М. Курс загальної фізики:навч. посіб. : Оптика. Атомна та ядернафізика / В. М. Вакалюк, Я. В. Солоничний, А. В. Вакалюк. – Івано-Франківськ : ІФНТУНГ, 2016. – Ч. 3. - 474 с
- *8. Шаповал С. Л., Романенко Р. П., Форостяна Н. П. Діагностика фізичних властивостей харчових продуктів: монографія. Київ: Київ. нац. торг.-екон. ун-т, 2017. 129 с.*
- *9. Sensorsforthestudyofthetermalpropertiesoffood / Shapoval, Svetlana // Technologyauditandproductionreserves 1.4 (21) (2015): р. 45-49. <http://journals.uran.ua/tarp/article/view/38141>*
- *10.Апаратне і програмне забезпечення експрес-методу діагностики параметрів якості продуктів / Шаповал С., Розкладка А. // Міжнар. наук.-практ. журн. "Товари і ринки". 2019. № 2 (28). С. 158–177.*
- *11.ДБН Д 2.3-8-99 Збірник 8. Електротехнічні установки. Чинні з 01.01.2000. Зміна №1 – чинна з 1.01.2004 р.*

#### **Інтернет-ресурси**

- 12.Веб-сторінка компанії NationalInstruments. Україна Режим доступу : http://www.ni.com/ru-ru.html
- 13.Веб-сторінка продукту LabVIEWSystemDesignSoftware. Режим доступу : http://www.ni.com/labview/
- 14.Веб-сторінка компанії TexasInstruments. Режим доступу : http://www.ti.com/
- 15.Додаток ElectroDroid. [електронний ресурс]. Набір інструментів і довідників по електроніці. На ОС Android 6.0 і вище. Режим доступу: https://play.google.com/store/apps/details?id=it.android.demi.elettronica&hl  $=$ uk

*\*\* Курсивом виділені джерела, наявні в бібліотеці ДТЕУ*